# HITMTAG

## Ultimate Technical Guide: SSO for your APEX apps

Niels de Bruijn

January 23th, 2020

#### Facts & Figures

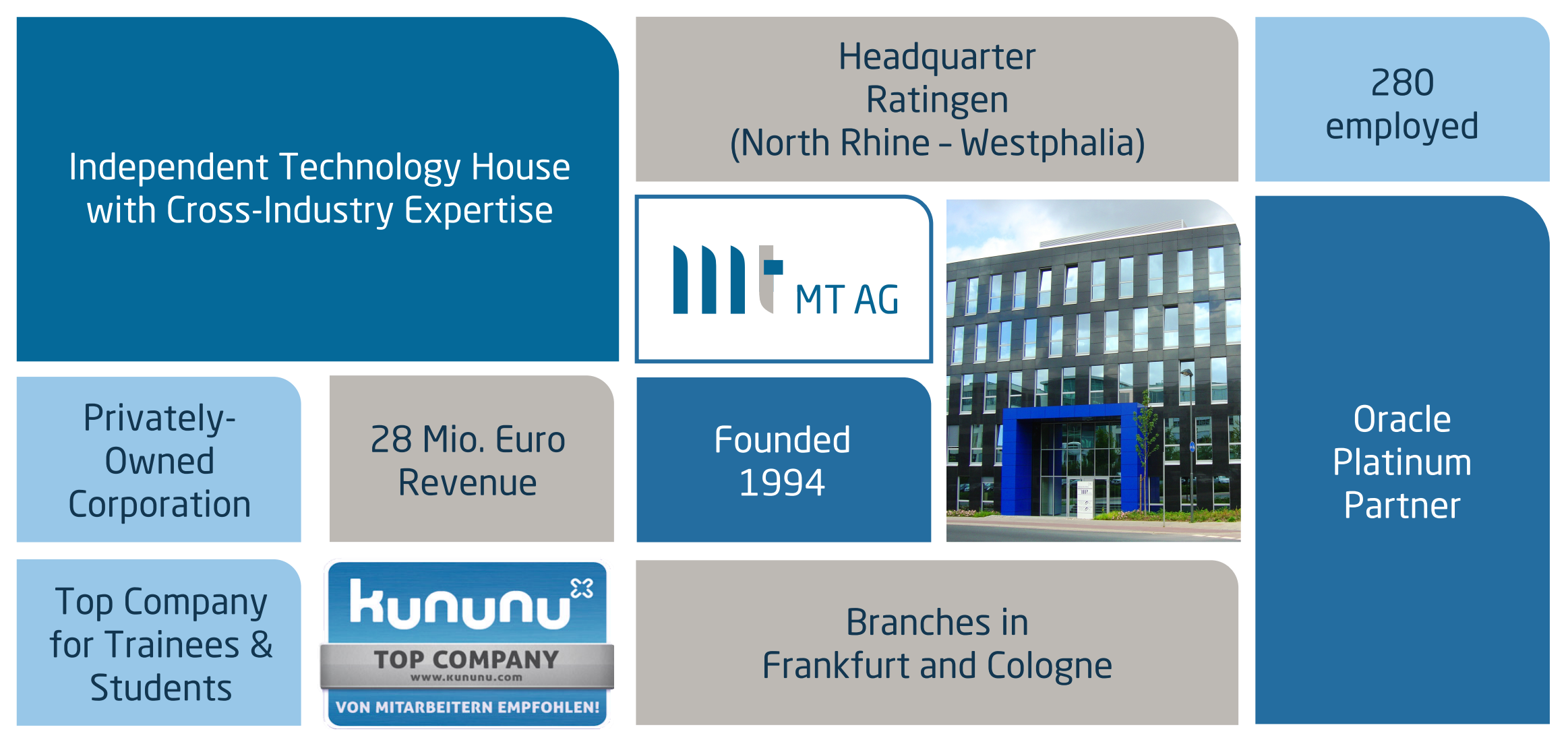

#### MT AG

#### About me

- § **Niels de Bruijn, Business Unit Manager Low-Code / APEX**
- Born in 1977, married, three daughters, living in Ratingen
- § Working for MT AG since DEC-2003
- Responsible for the APEX practise
- Presenting at various conferences

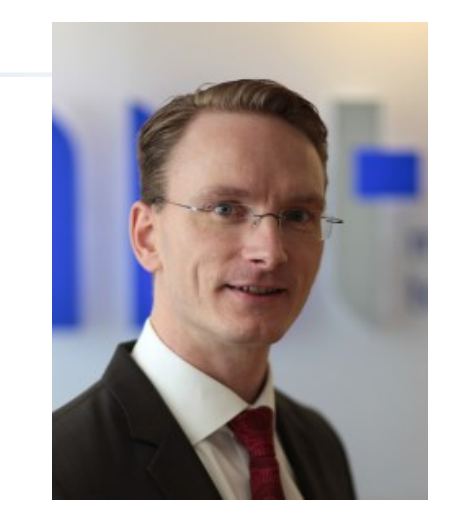

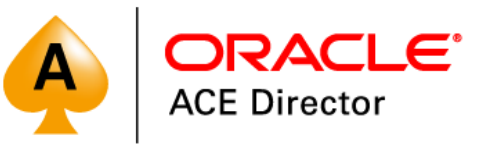

- § Involvement in Oracle User Groups
	- DOAG e.V. Board Member & Conference Chair of APEX Connect (apex.doag.org)
	- § ODTUG Part of APEX Content Committee for Kscope

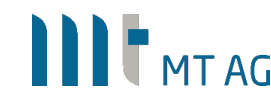

- § Why Single Sign-On?
- § How does the magic work?
- § Caveats
- § I want more
- § Questions I get
- More information

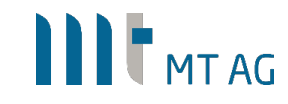

# Why Single Sign-On?

#### For the sake of security

- § Credentials are not passed to the database
- **EXECTE:** Kerberos is secure (as used by Windows itself)
- Central user store in Active Directory
- No corporate password policy needed within APEX

#### For the sake of productivity

- **End users love it**
- Developers can now switch between workspaces without logging in again

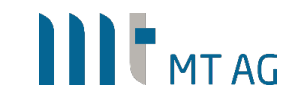

#### How does the magic work?

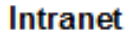

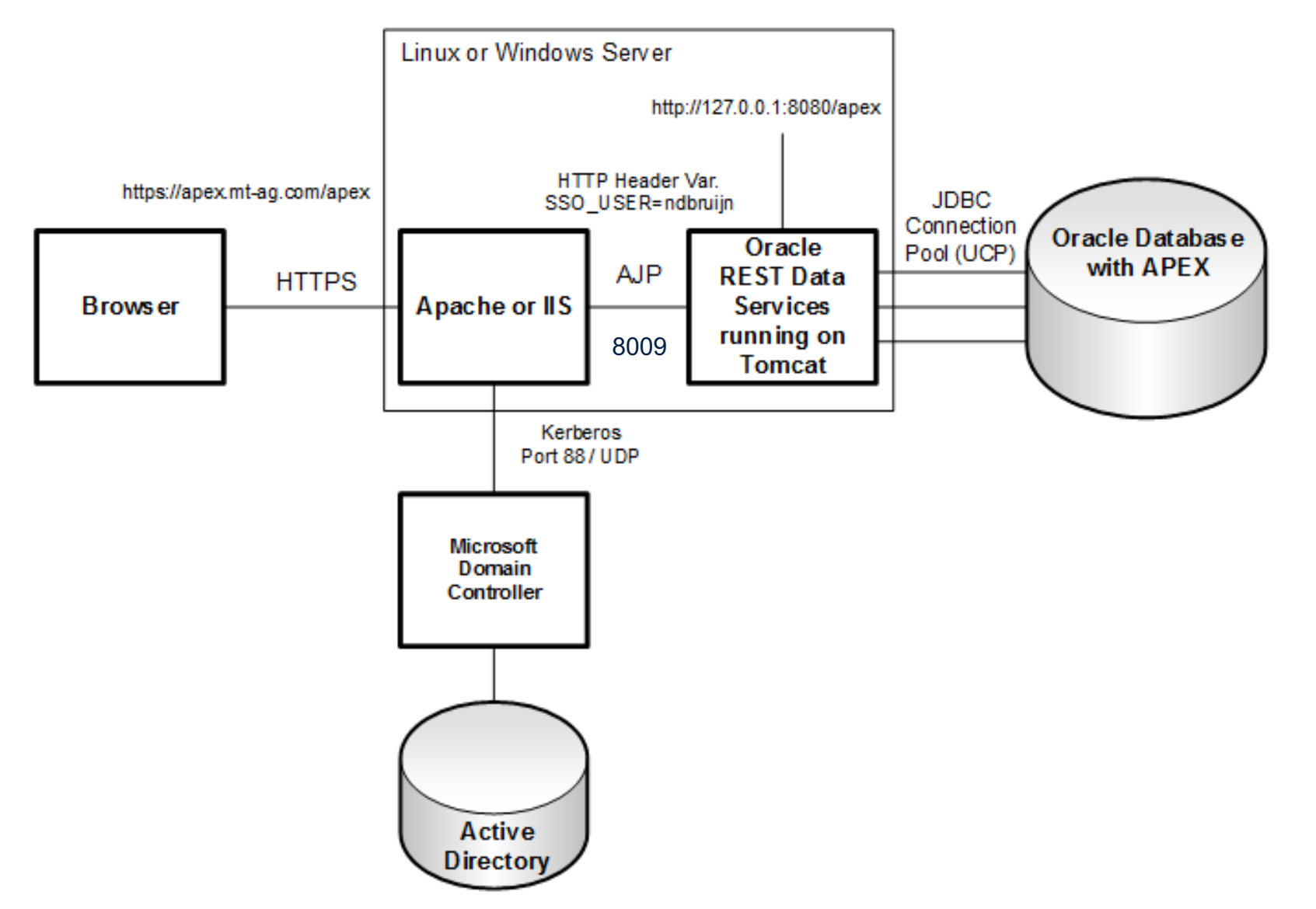

#### **IIIT** MTAG

# How does the magic work?

Start here: http://knowledgebase.mt-ag.com/q/kerberos (View

#### **Overview**

- § Install RDBMS & APEX
- § Install JDK, Tomcat & Apache/IIS
- § Configure ORDS & deploy
- Configure Apache or IIS for SSO incl. SSL certificate

General installation steps of Apache & ORDS can be found here: http://www.opal-consulting.de/downloads/presentations/2015

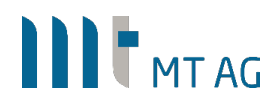

- Local user in table != Active Directory user?
	- § Use "post-authentication procedure" in authentication scheme:

```
APEX_UTIL.SET_USERNAME
( p_userid => APEX_UTIL.GET_USER_ID('ADMIN')
, p_username => 'NDBRUIJN'
);
```
- When using mod\_auth\_kerb and AD user is member of too many AD groups
	- Have a look here: http://blogs.technet.com/b/surama/archive/2009/04/06/kerberosauthentication-problem-with-active-directory.aspx
- § Once enabled, you can't change the identity without changing the OS user
	- **Prepare your end users**
	- **•** Testing with other credentials: just switch the authentication scheme to "open door" in the dev environment

#### I want more

- Can [I use multiple authentication scheme](http://knowledgebase.mt-ag.com/q/saml)s?
	- <sup>•</sup> Yes, see: http://www.grassroots-oracle.com/2019/01/apex-aut
- What about devices like MacBooks or Smartphones that are not
	- **Fallback Authentication using Basic Authentication over HTTPS** 
		- **Tipp: don't use Digest Authentication (doesn't work with Firefox)**
	- Don't want to enter username/password? Client certificates will
- § What about the Cloud?
	- Users in Azure Active Directory? Use mod\_auth\_mellon (for Apa http://knowledgebase.mt-ag.com/q/saml
	- **Users in Facebook/Google? Use Social Login:** http://dgielis.blogspot.com/2018/06/facebook-google-and-custom.html

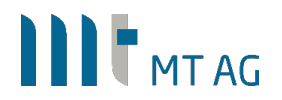

# Questions I get

**IIIT** MTAG

- "Should we still specify the same cookie name for all apps in
	- [Yes, this prevents multiple APEX session cookies being created](https://blogs.oracle.com/apex/custom-authentication-and-authorization-using-built-in-apex-access-control-a-how-to)
	- It also makes it possible to share application items between ap
- "We already have LDAP authentication utilized in our APEX a
	- Are you sure you want to pass your AD credentials to the datal
- § "What about the rights in my app?"
	- We are talking about authentication here, the authorization is no
	- You could use dbms\_ldap or apex\_ldap.is\_member to get privs
	- § Apache already supports methods to check user groups
	- Also have a look at the low-code approach built-in: https://blog authentication-and-authorization-using-built-in-apex-access-co
- § "Any concerns about the session timeout setting in APEX?"
	- Set it to  $0$  (= indefinitely) as session timeout is now delegated

#### Questions I get

- **"The logout link in my app doesn't work anymore"** 
	- § Just delete it, you don't need it anymore
- § "How can I check in APEX if the user may access the app?"
	- § Use an authorization scheme with your own PL/SQL function

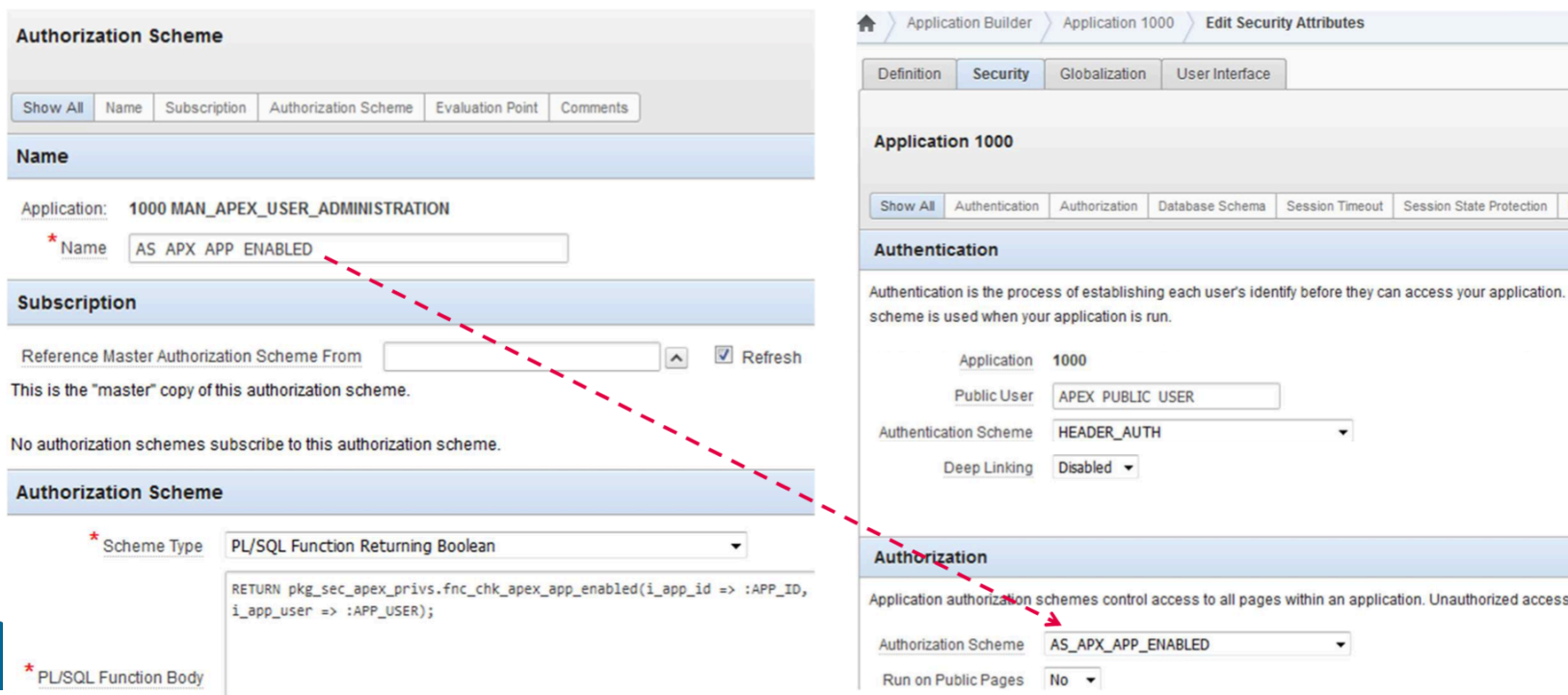

#### More information

§ General installation steps of Apache & ORDS can be found here: http://www.opal-consulting.de/downloads/presentations/2015

■ About Kerberos http://www.roguelynn.com/words/explain-like-im-5-kerberos

§ About mod\_auth\_kerb http://blog.hallowelt.biz/wp-content/uploads/SSO\_mit\_mod\_au

■ More SSO options http://wphilltech.com/options-for-windows-native-authenticat

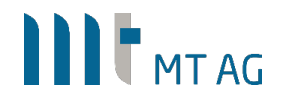

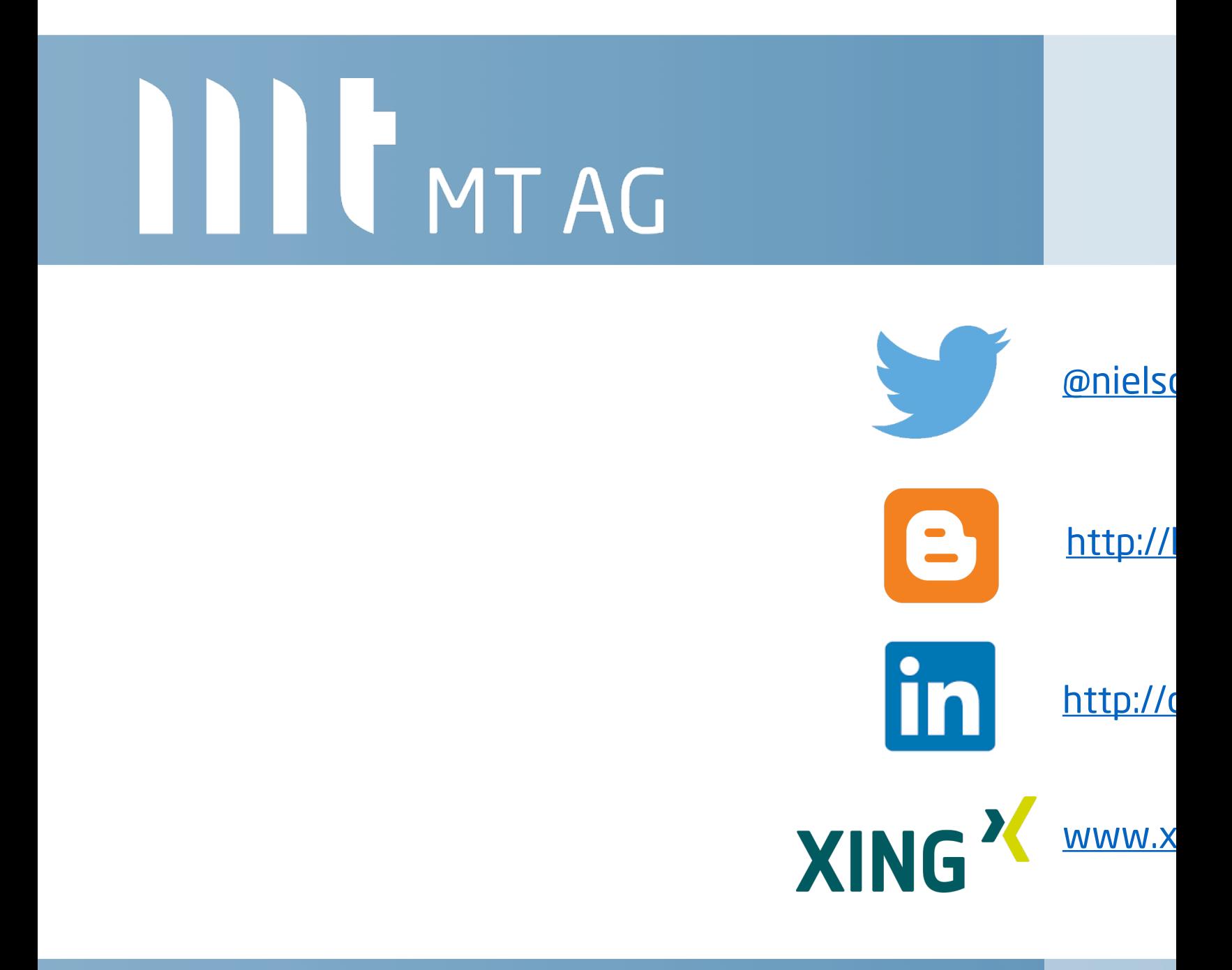